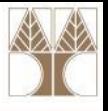

## Διάλεξη 15: Αναδρομή (Recursion)

#### **Στην ενότητα αυτή θα μελετηθούν τα εξής επιμέρους θέματα:**

- Η έννοια της αναδρομής
- Μη-αναδρομικός / Αναδρομικός Ορισμός Συναρτήσεων
- Παραδείγματα Ανάδρομης
- Αφαίρεση της Αναδρομής

## **Μη αναδρομικές συναρτήσεις**

• Προτού δούμε τι είναι αναδρομή θεωρήστε το πρόβλημα εύρεσης του παραγοντικού κάποιου αριθμού (factorial).

**0!** = 1, **1!** = 1 **2!** =  $1 \times 2 = 2$  **3!** =  $1 \times 2 \times 3 = 6$ 

**4!** = 1x2x3x4=24 **5!** = 1x2x3x4x5 = 120

*Ζητούμενο: Na υλοποιήσουμε την factorial(int n) η οποία μας επιστρέφει το παραγοντικό κάποιου θετικού ακεραίου n.*

```
Λύση
```

```
int factorial(int n) {
      int i, result=1;
      for (i=1; i<=n; i++) {
             result *=i;}
      return result;
```
# **Αναδρομή**

- **Βασική έννοια στα Μαθηματικά και στην Πληροφορική.**
- Στην πληροφορική η αναδρομή χρησιμοποιείται σαν *τεχνική προγραμματισμού* και σαν *μέθοδος σχεδιασμού αλγορίθμων*.
- Στον προγραμματισμό η αναδρομή εμφανίζεται με την **κλήση ενός υποπρογράμματος από τον εαυτό του**. Ένα αναδρομικό υποπρόγραμμα αποτελείται από:
	- ένα **βήμα τερματισμού**, όπου ορίζεται η εκτέλεση του υποπρογράμματος για κάποιες "μικρές "τιμές των παραμέτρων του, και
	- ένα **αναδρομικό βήμα**, κατά το οποίο η εκτέλεση του υποπρογράμματος ορίζεται ως συνδυασμός κλήσεων του υποπρογράμματος σε άλλες "μικρότερες" τιμές των παραμέτρων.

## **Παράδειγμα 1: Παραγοντικός Αριθμός με Αναδρομή**

• Ας ορίσουμε τώρα τον αναδρομικό ορισμό της factorial.

**0!** = 1, **1!** = 1 **2!** = 1x2 = 2 **3!** = 1x2x3 = 6 **4!** = 1x2x3x4=24 **5!** = 1x2x3x4x5 = 120

- Ας ορίσουμε τώρα τον αναδρομικό ορισμό της factorial.
- **Αναδρομικός Ορισμός συνάρτησης <factorial>**
	- Βήμα Τερματισμού: **0! = 1**
	- Αναδρομικό Βήμα: **n! = n x (n-1)!**

#### **Παραγοντικός Αριθμός με Αναδρομή**

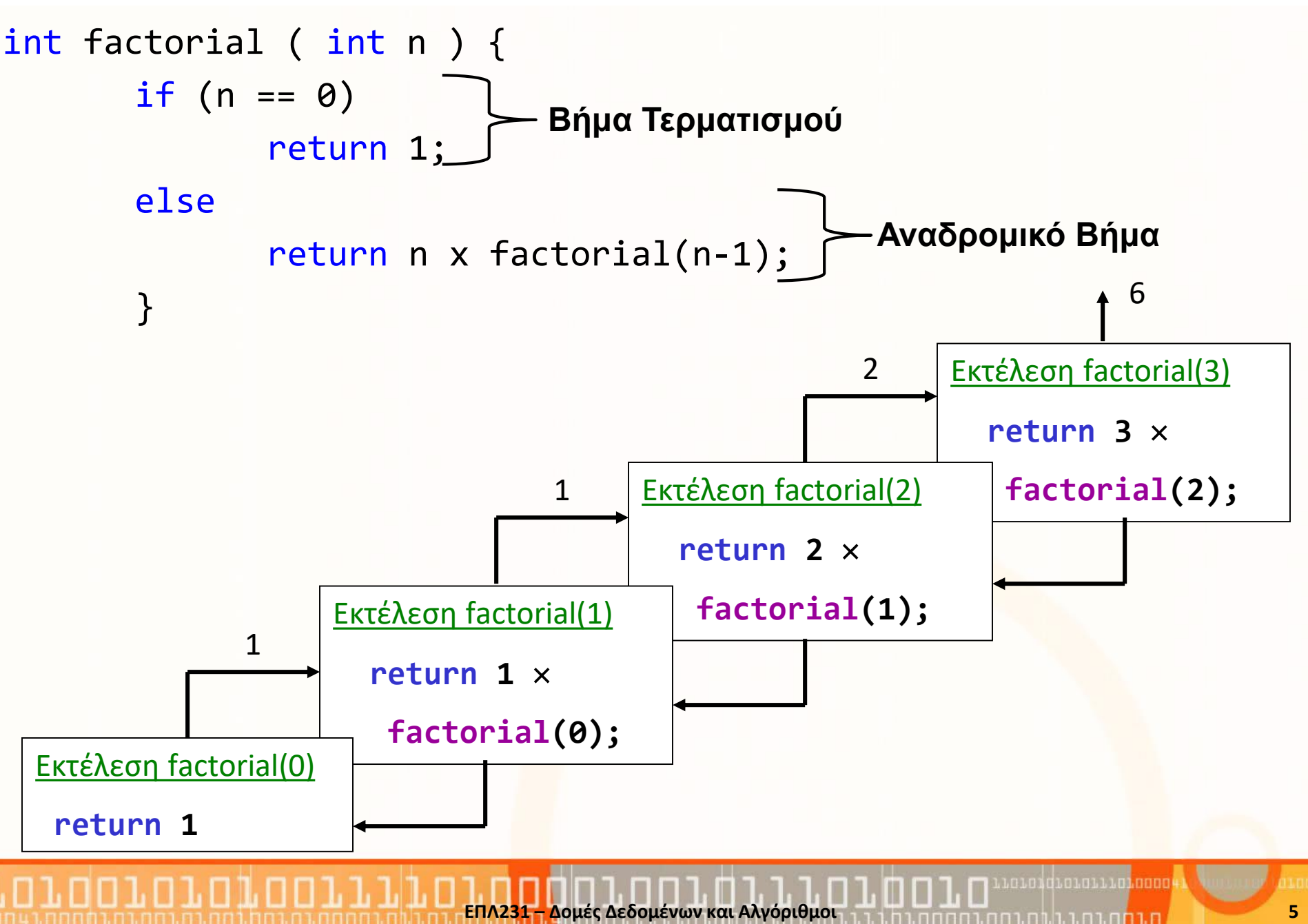

## **Υλοποίηση αναδρομής**

- Σε κάθε κλήση οποιασδήποτε συνάρτησης ένα σύνολο από λέξεις **(stack frame) φυλάσσεται σε μια στοίβα (την στοίβα του προγράμματος)**, από όπου μπορεί να ανασυρθεί.
- Όταν μια συνάρτηση διακόψει την εκτέλεσή της με την κλήση μιας άλλης συνάρτησης *οι παράμετροι της συνάρτησης, η διεύθυνση επιστροφής* και *οι τοπικές μεταβλητές* της **καλούσας συνάρτησης** φυλάσσονται μέσα στη στοίβα του προγράμματος.
- Έτσι όταν η κληθείσα συνάρτηση τερματίσει το περιβάλλον την καλούσας συνάρτησης **ανασύρεται από τη στοίβα** για να συνεχιστεί κανονικά η εκτέλεσή της.
- Αφού κάθε κλήση μιας διαδικασίας εκτελείται στο δικό της περιβάλλον, είναι επιτρεπτή και **η κλήση συναρτήσεων από τον εαυτό** τους (αναδρομή).

#### **Stack and Heap (Στοίβα και Σωρός)**

,010

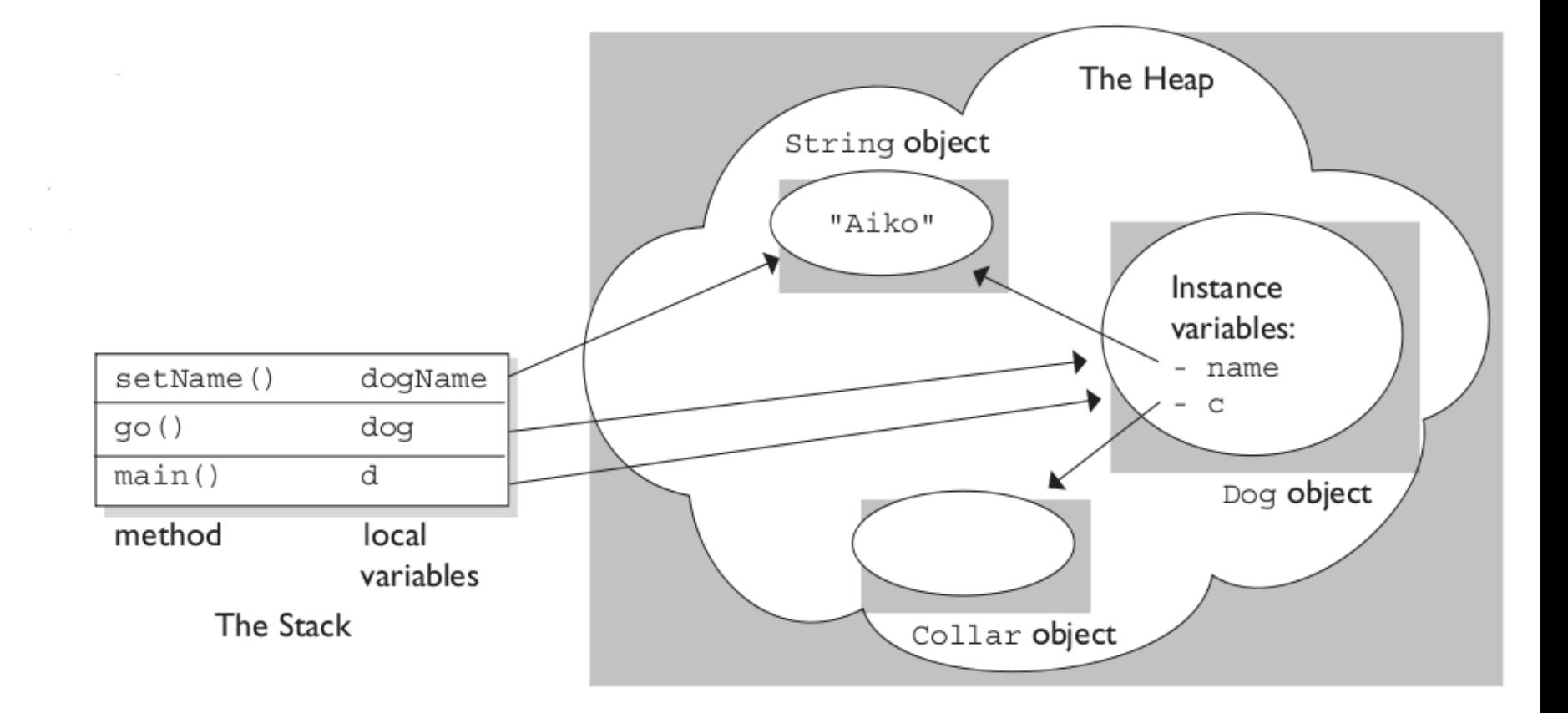

aoidadhaanaanaa

#### **Stack and Heap (Στοίβα και Σωρός)**

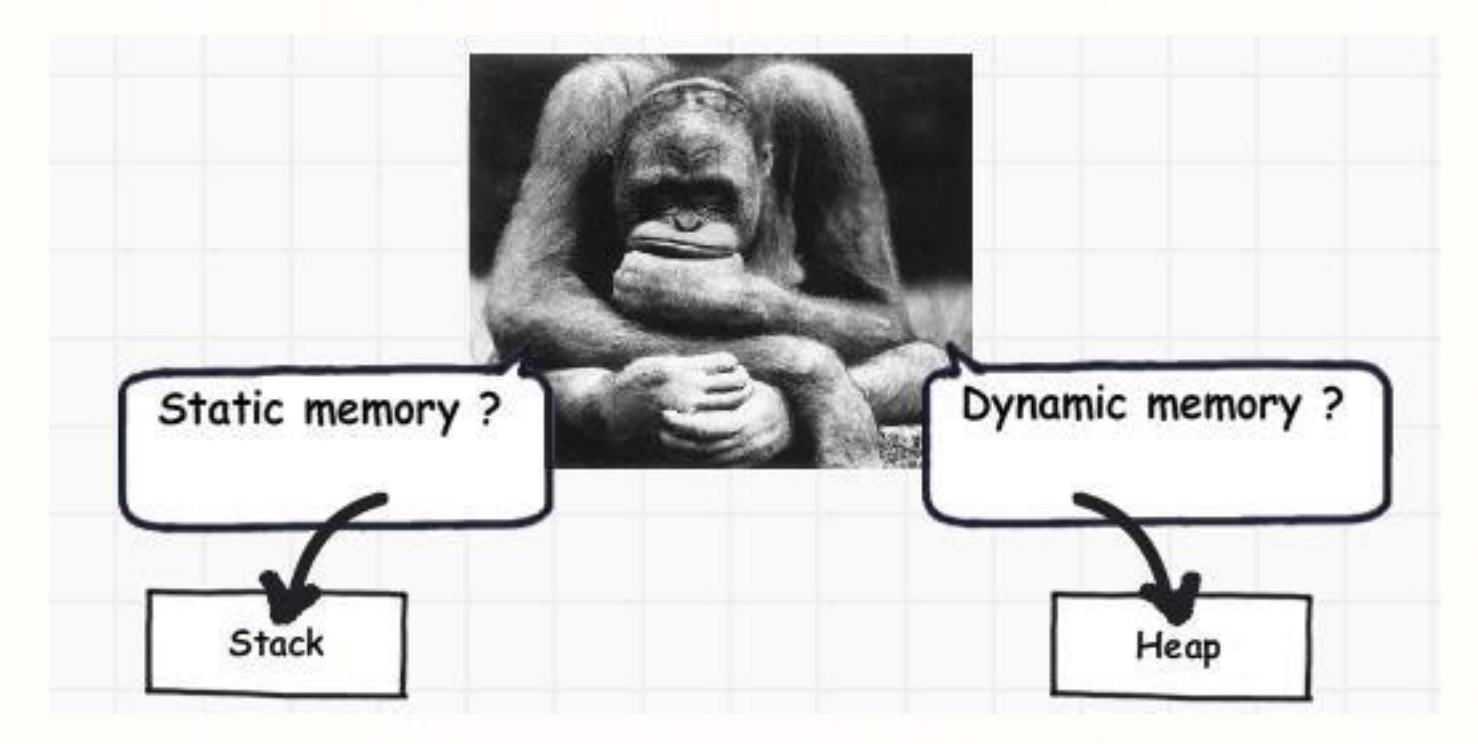

[Image from: https://www.codeproject.com/Articles/76153/Six-important-NET-concepts-](https://www.codeproject.com/Articles/76153/Six-important-NET-concepts-Stack-heap-value-types#Stack%20and%20Heap)Stack-heap-value-types#Stack%20and%20Heap

#### **Call Stack**

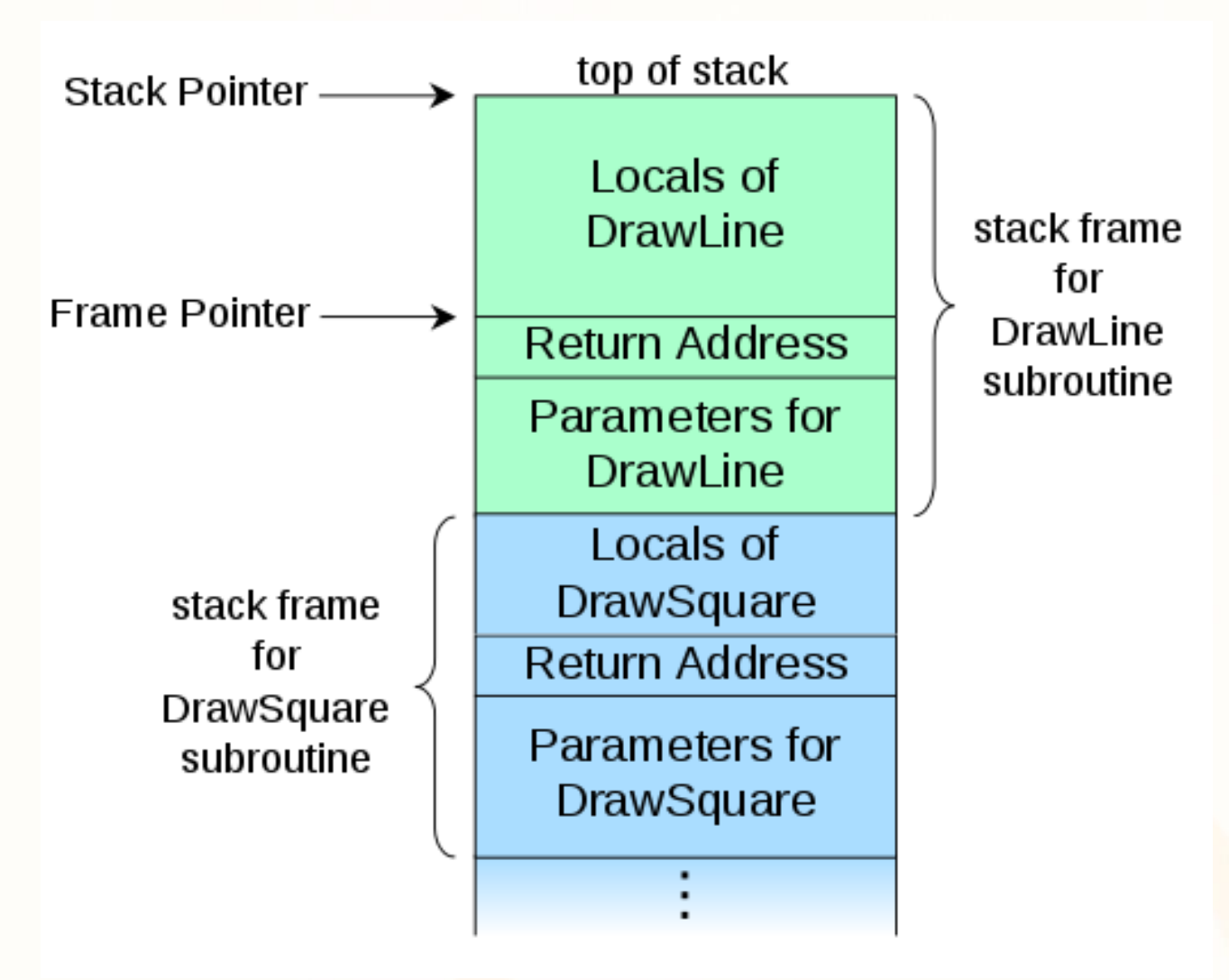

Image from: [https://en.wikipedia.org/wiki/Call\\_stack](https://en.wikipedia.org/wiki/Call_stack)

Torongrororraguano

#### **Αναδρομή και Διαχείριση Μνήμης**

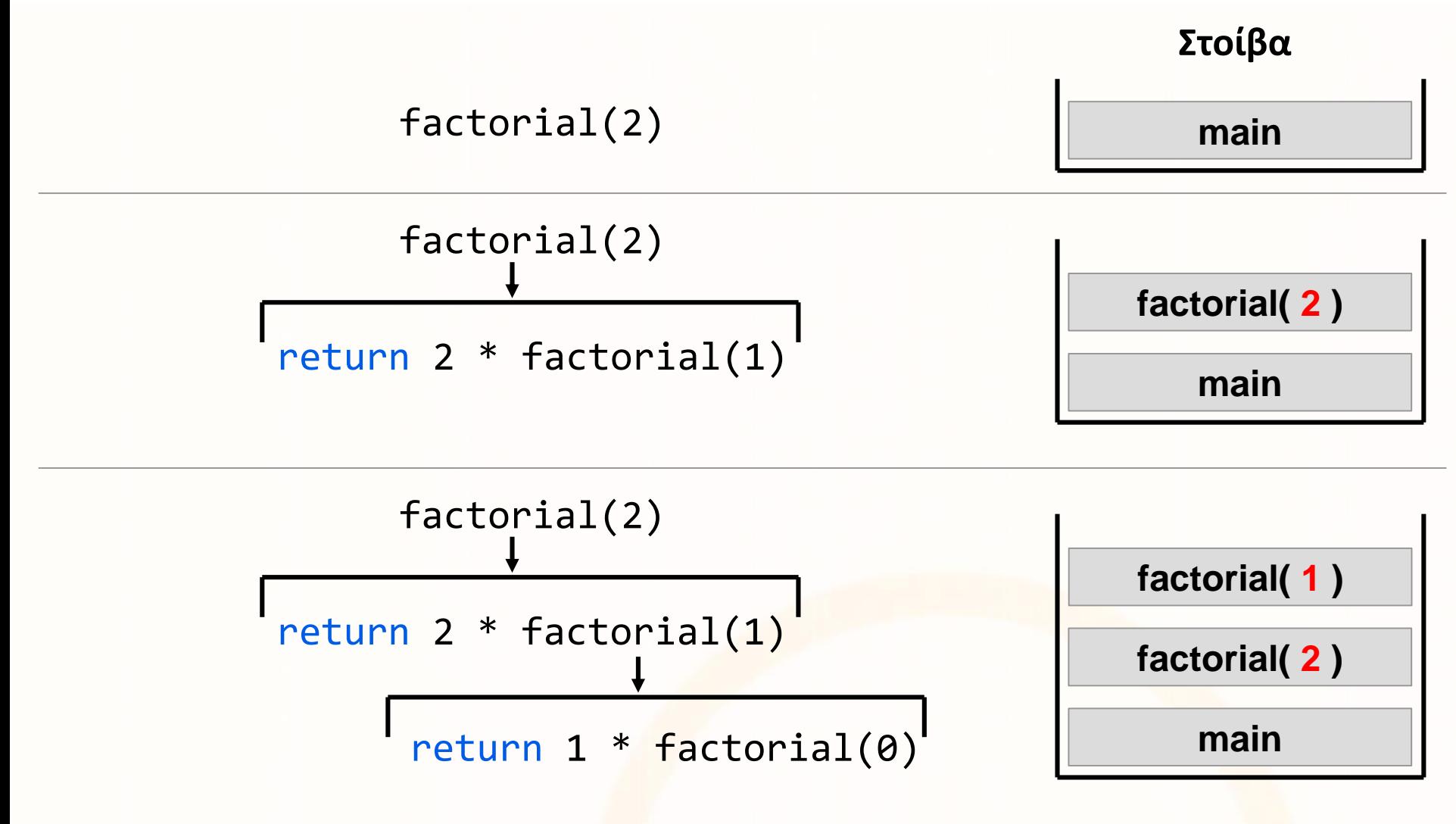

1. 1. R 1. R 1. R

#### **Αναδρομή και Διαχείριση Μνήμης**

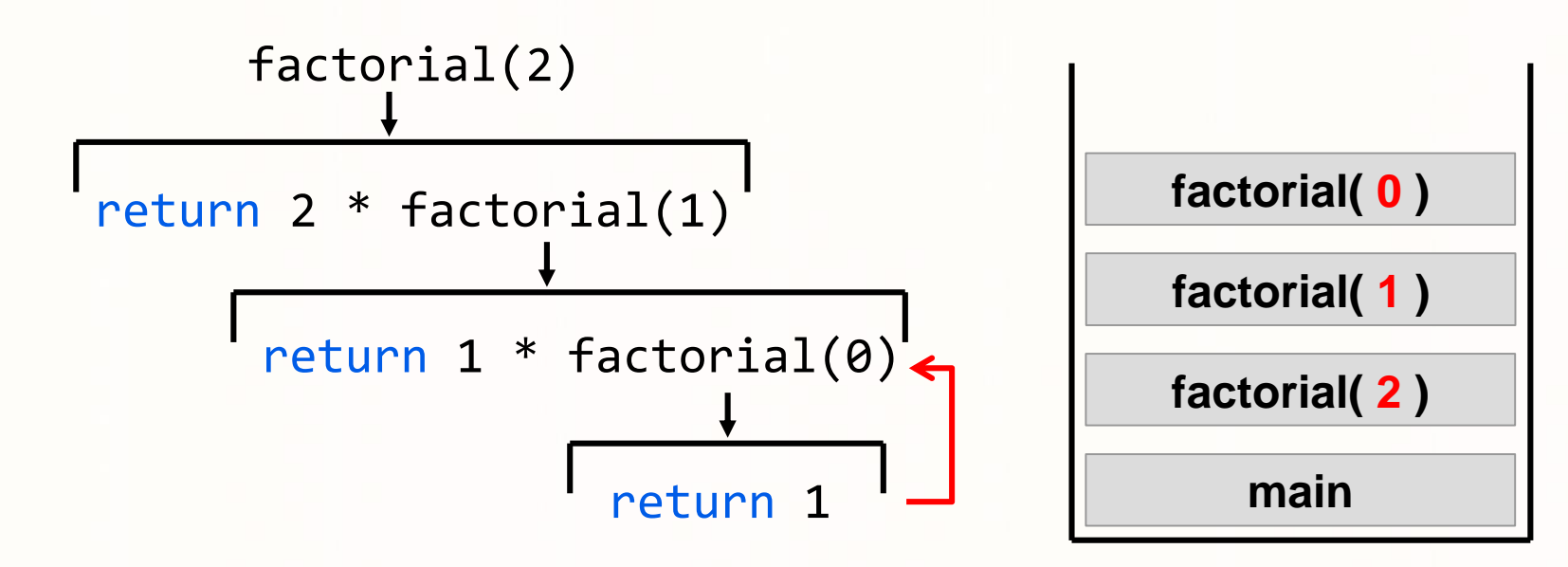

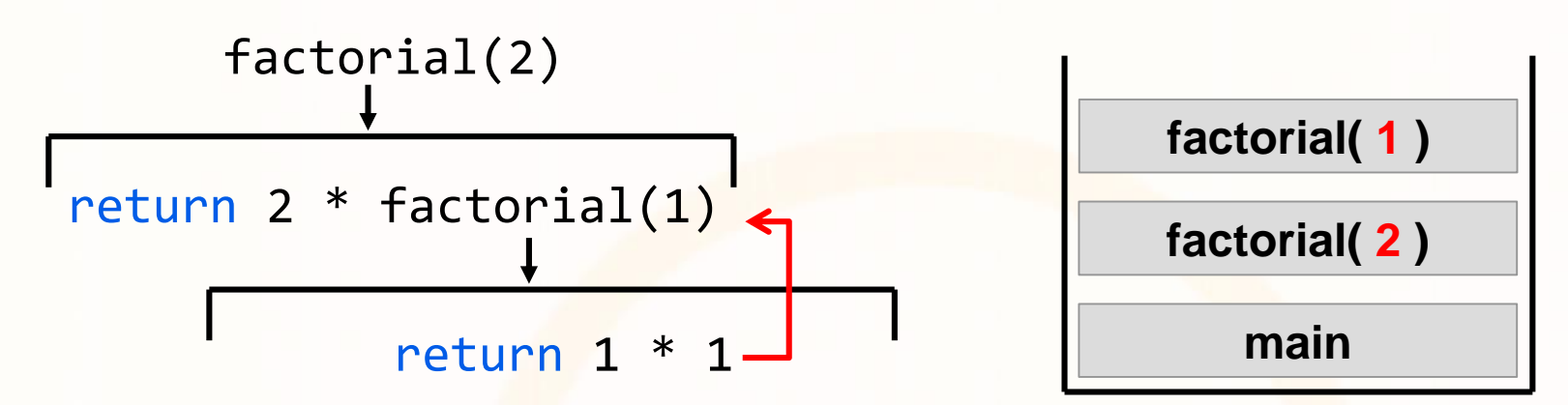

HEININ HEINE TE 1. P

#### **Αναδρομή και Διαχείριση Μνήμης**

**2**

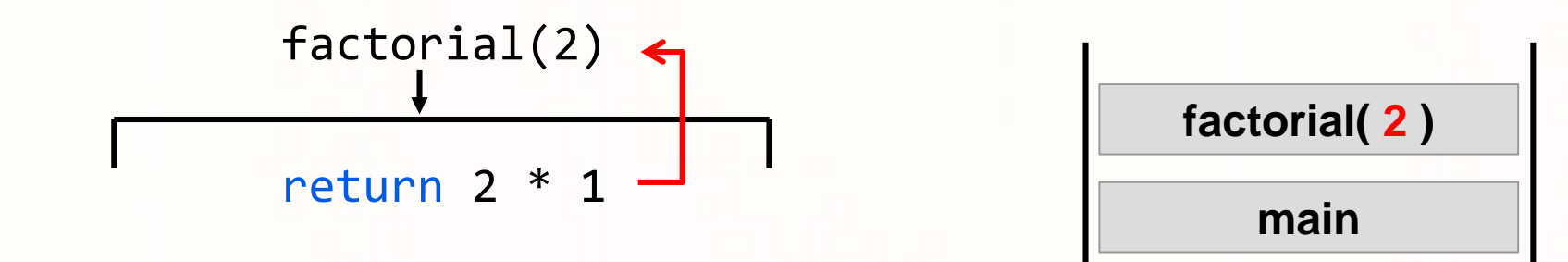

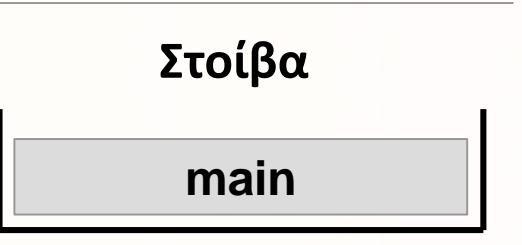

ntuidentiinan

. 1. 8 1. 8 1. 8 1. 8

#### **Παράδειγμα 2: Δύναμη Αριθμού με Αναδρομή 2) Δύναμη (Power)**

 $a^0 = 1$ 

 $a^n = a^{n-1}.a$  (n>=1)

```
int mpower(int a, int n) {
     if (n==0) return 1;
     return a*mpower(a, n-1);
}
```

```
Παράδειγμα
mpower(2,3) \Rightarrow 2*mpower(2,2)
                   = 2*2*mpower(2,1)= 2*2*2*mpower(2,0)= 2*2*2*1= 8
```
# **Παράδειγμα 3: Fibonacci Numbers**

# **3) Αριθμοί Fibonacci (Leonardo of Pisa – 1202μΧ)**

Χρησιμοποιήθηκαν για να εκφράσουν την αύξηση κουνελιών!

#### **Σε ιδανικές συνθήκες!**

- Στον μήνα 0 έχουμε 0 ζεύγη , και στον μήνα 1 έχουμε 1
- Το ζεύγος γονιμοποιείται μετά τον πρώτο μήνα (δηλ. στον δεύτερο).
- Κάθε μήνα, κάθε ζεύγος παράγει ένα νέο ζεύγος
- Έστω ότι είμαστε στον μήνα **n** και έχουμε ένα πληθυσμό **F(n) ζευγών**. Αυτή την στιγμή μόνο κουνέλια που ήταν ζωντανά την στιγμή **n-2** παράγουν ένα νέο ζεύγος.
- Επομένως **F(n-2)** ζευγάρια προστίθεται στον παρόν πληθυσμό των  $F(n-1)$ .
- Ο ολικός πληθυσμός την στιγμή F(n) είναι επομένως **F(n) = F(n-1) + F(n-2)**

#### **0,1,1,2,3,5,8,13,21,34,55,89,….**

#### **Κουνέλια a la Fibonacci**

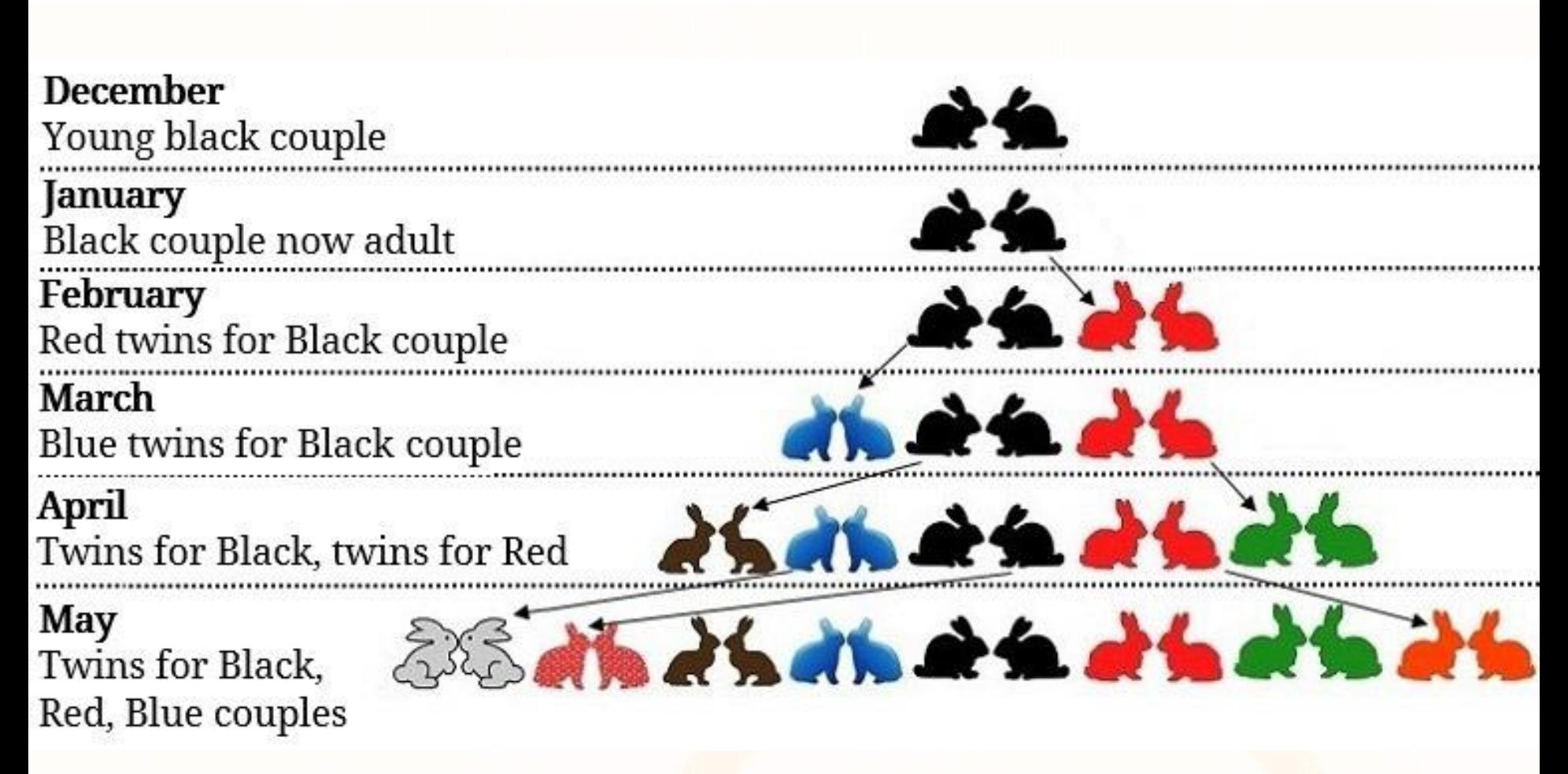

Image from: [http://oldeuropeanculture.blogspot.com/2018/02/fibonacci\\_24.html](http://oldeuropeanculture.blogspot.com/2018/02/fibonacci_24.html)

#### **Golden Ratio, Golden Spiral and Fibonacci**

 $\Phi = 1.6180339$ 

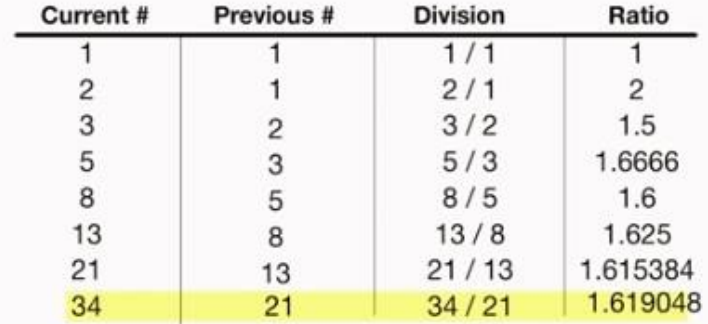

[http://oldeuropeanculture.blogspot.com/2018/02/fibonacci\\_24.html](http://oldeuropeanculture.blogspot.com/2018/02/fibonacci_24.html)

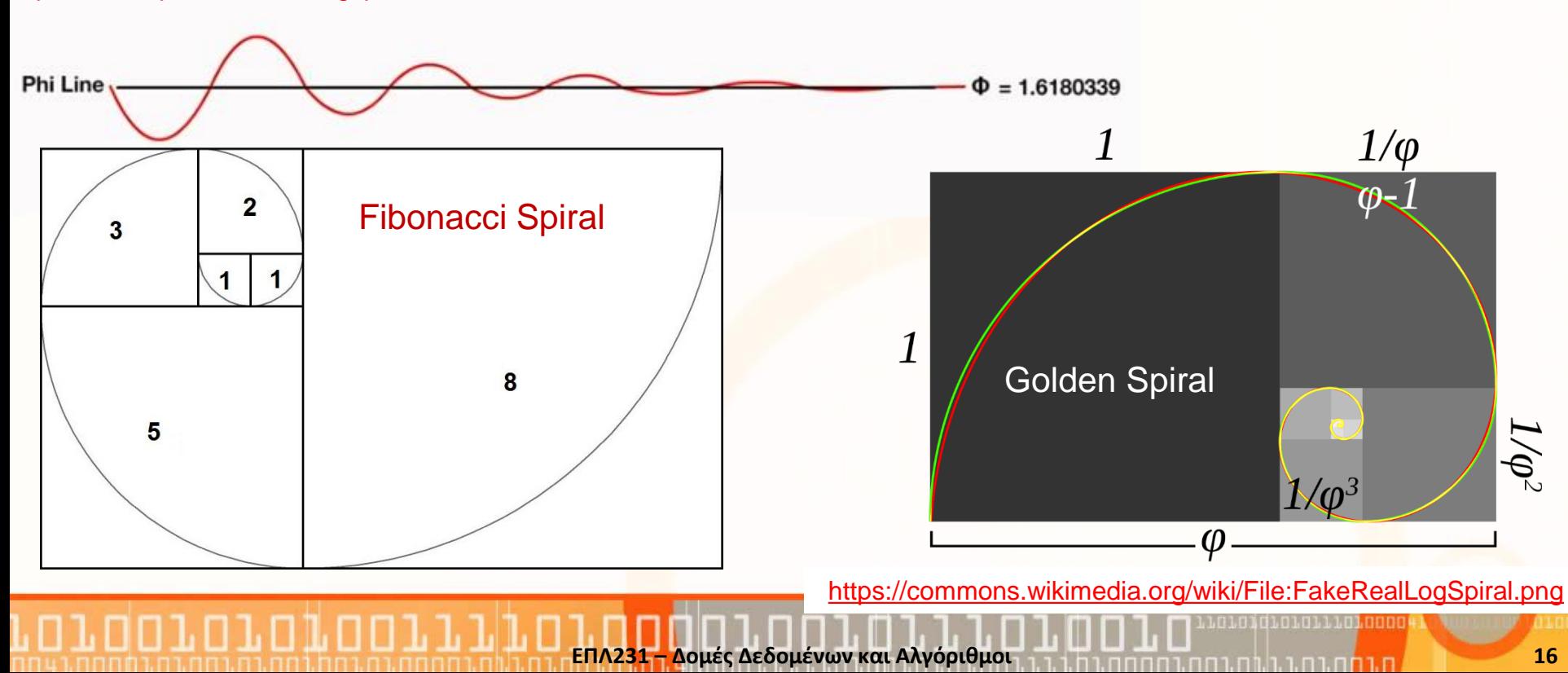

 $F(n$ 

 $F(n-1)$ 

 $\rightarrow \varphi$ 

### **Παράδειγμα 3: Fibonacci Numbers (συν.)**

• Μαθηματικός Ορισμός

}

$$
F_n = F(n) = \begin{cases} 0 & n = 0\\ 1 & n = 1\\ F(n-1) + F(n-2) & n > 1 \end{cases}
$$

- Κώδικας 1 int fibonacci(int n) {  $if (n==0)$  return  $0;$ else if (n==1) return 1; else return fibonacci(a-1) + fibonacci(a-2);
- Κώδικας 2 ☺ int fibonacci(int n) { return (n<=1)? n : Fibonacci(n-1) + Fibonacci(n-2); }

**ΕΠΛ231 – Δομές Δεδομένων και Αλγόριθμοι**

. n 1. n 1. n

## **Παράδειγμα 4: Παλίνδρομα**

**4) Παλίνδρομα (Palindrome)**

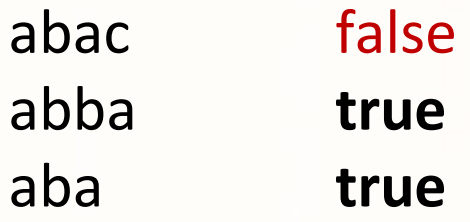

```
boolean isPalindrome (String s) {
  if (s.length() \leq 1)return true;
```

```
else if ( s.charAt(0)!=s.charAt(s.length()-1) )
  return false;
```
#### else

```
return isPalindrome( s.substring(1, s.length()-1) );
```
## **Παράδειγμα 4: Παλίνδρομα (συν.)**

- Η προηγούμενη μέθοδος παρουσιάζει **πρόβλημα αποδοτικότητας** διότι δημιουργεί ένα καινούριο String κάθε φορά που καλείται αναδρομικά return isPalindrome(  $s.substring(1, s.length() - 1)$  );
- Μερικές φορές είναι καλύτερα να χρησιμοποιηθεί μία βοηθητική συνάρτηση για να αποφύγουμε τέτοια προβλήματα boolean isPalindrome (String s) { return isPalindrome(s, 0, s.length()-1); } **Υπερφόρτωση (Overloading)**

**ΕΠΛ231 – Δομές Δεδομένων και Αλγόριθμοι**

```
boolean isPalindrome (String s, int low, int high) {
  if (high<=low) return true;
```

```
else if ( s.charAt(low)!=s.charAt(high) )
  return false;
```
else

```
return isPalindrome(s, low+1, high-1 );
```
#### **Παράδειγμα 5: Μέγεθος Φακέλου (Directory Size)**

```
import java.io.File;
import java.util.Scanner; 
public class DirectorySize {
  public static void main(String[] args) {
    // Prompt the user to enter a directory or a file
    System.out.print("Enter a directory or a file: "); 
    Scanner input = new Scanner(System.in);
    String directory = input.nextLine();
    // Display the size
    System.out.println(getSize(new File(directory)) + " bytes");
  }
  public static long getSize(File file) {
    long size = 0; // Store the total size of all files
    if (file.isDirectory()) {
      File[] files = file.listFiles(); // All files and subdirectories
      for (int i = 0; i < files. length; i++) {
        size += getSize(files[i]); // Recursive call
      }
    }
    else { // Base case
      size += file.length();
    }
    return size;
  }
```
}

roroqrororrorooo

ח רחה נה נו נה רח

## **Παράδειγμα 6: Πύργοι του Hanoi**

- Υπάρχουν n δίσκοι με αριθμούς 1, 2, 3, . . ., *n*, και τρεις πύργοι με ονόματα A, B, και C.
- Κανένας δίσκος δεν μπορεί να είναι πάνω σε μικρότερο δίσκο ανά πάσα στιγμή .
- Αρχικά, όλοι οι δίσκοι τοποθετούνται στον πύργο A.
- Μόνο ένας δίσκος μπορεί να μετακινηθεί ανά πάσα στιγμή και πρέπει να είναι ο πιο ψηλός δίσκος σε ένα πύργο

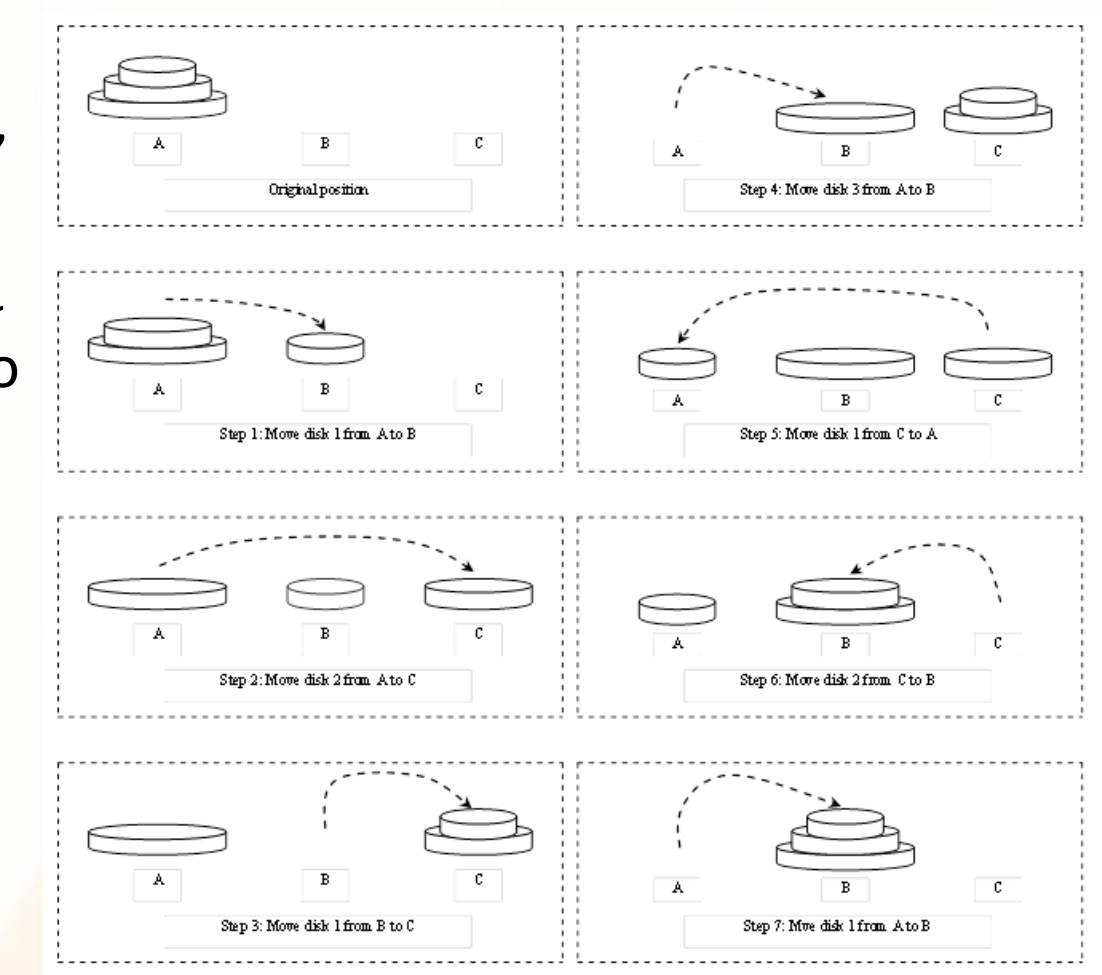

## **Παράδειγμα 6: Πύργοι του Hanoi (συν.)**

• Το πρόβλημα των πύργων του Hanoi μπορεί να διασπαστεί σε 3 υπο-προβλήματα

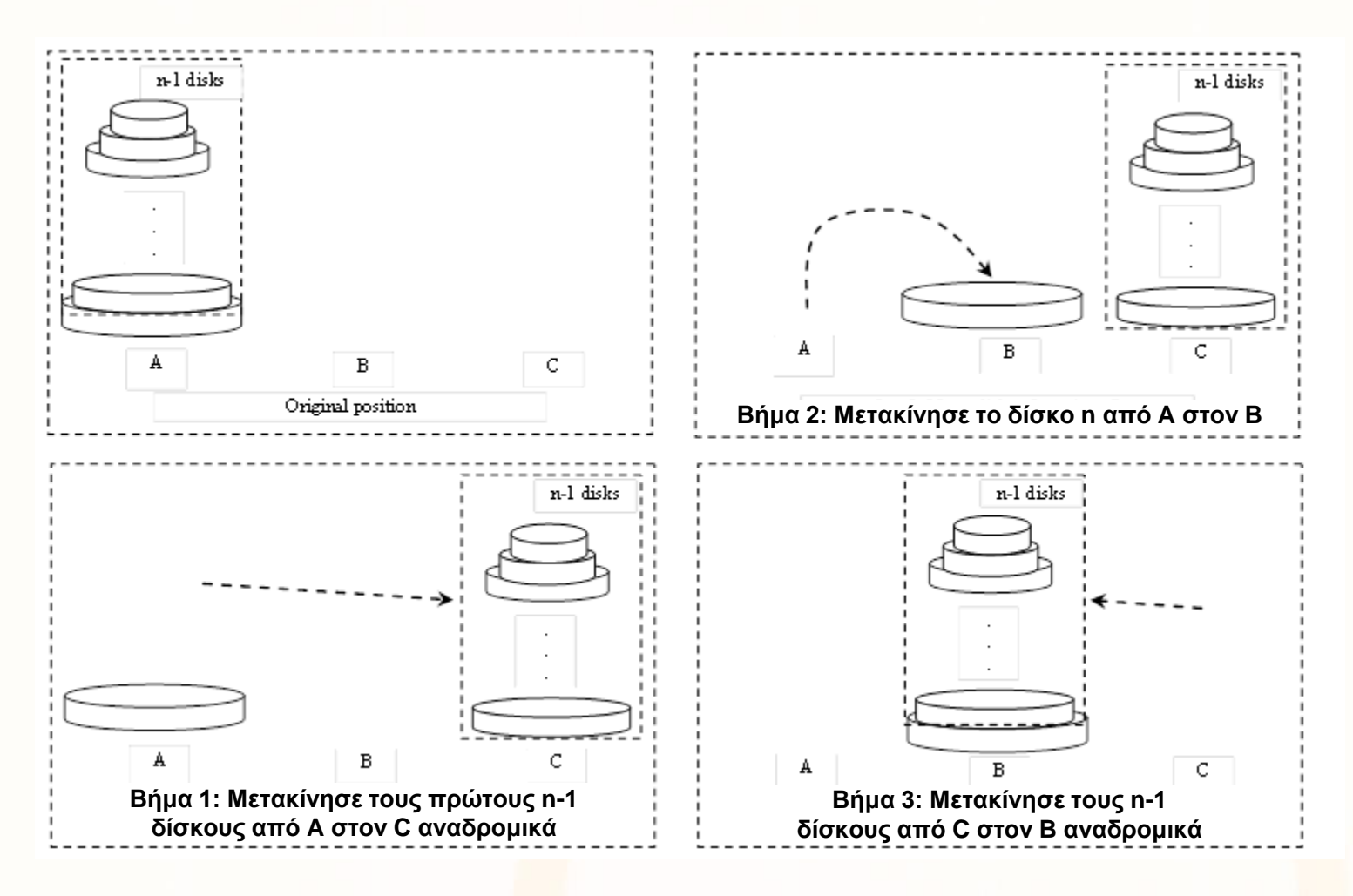

<u>otoidioiniliniooo</u>

#### **Παράδειγμα 6: Πύργοι του Hanoi (συν.)**

}

```
import java.util.Scanner; 
public class TowersOfHanoi {
 public static void main(String[] args) {
    // Create a Scanner
    Scanner input = new Scanner(System.in);
    System.out.print("Enter number of disks: ");
    int n = input.nextInt();
    // Find the solution recursively
    System.out.println("The moves are:");
    moveDisks(n, 'A', 'B', 'C');
  }
  /** The method for finding the solution to move n disks
      from fromTower to toTower with auxTower */
  public static void moveDisks(int n, char fromTower,
      char toTower, char auxTower) {
    if (n == 1) // Stopping condition
      System.out.println("Move disk " + n + " from " +
        fromTower + " to " + toTower);
    else {
      moveDisks(n - 1, fromTower, auxTower, toTower);
      System.out.println("Move disk " + n + " from " +
        fromTower + " to " + toTower);
      moveDisks(n - 1, auxTower, toTower, fromTower);
    }
```
## **Αφαίρεση της Αναδρομής**

- Η χρήση της αναδρομής επιτρέπει την επίλυση πολύπλοκων προβλημάτων με **άμεσο και σαφή τρόπο**. Συχνά όμως **υστερεί από άποψη αποδοτικότητας.**
- Η **αφαίρεση της αναδρομής από μια συνάρτηση**, δηλαδή, η μετατροπή της σε επαναληπτική συνάρτηση χωρίς αναδρομή, είναι δυνατή (κάτω από κάποιες συνθήκες).
- Συχνά προϋποθέτει τη χρήση κάποιων βοηθητικών δομών (π.χ. στοίβα ή ουρά.

## **Πρόβλημα 1: Μετατροπή Δεκαδικού σε Δυαδικό**

- **Συνάρτηση int2Binary:** εκτυπώνει την δυαδική αναπαράσταση ενός φυσικού αριθμού που δίδεται ως παράμετρος στην συνάρτηση.
- Πρότυπο συνάρτησης: **void int2Binary(int a)**
- Παραδείγματα:
	- int2Binary(5) τυπώνει στην οθόνη 101 int2Binary(11) τυπώνει στην οθόνη 1011 int2Binary(15) τυπώνει στην οθόνη 1111 int2Binary(124) τυπώνει στην οθόνη 1111100

## **Πρόβλημα: Μετατροπή Δεκαδικού σε Δυαδικό(συν.)**

• Παράδειγμα Υπολογισμού:

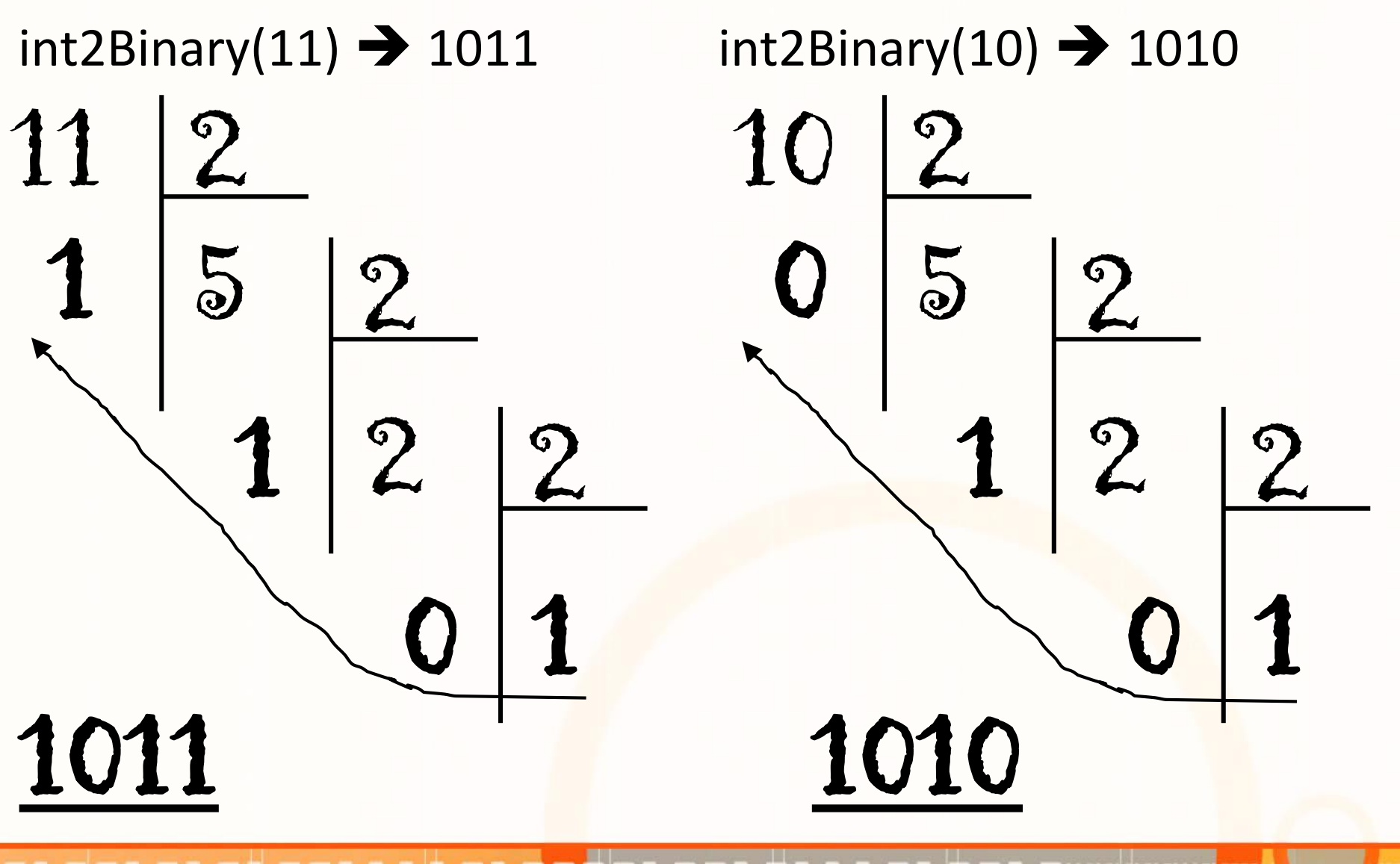

## **Υλοποίηση συνάρτησης int2Binary: Α. Αναδρομή**

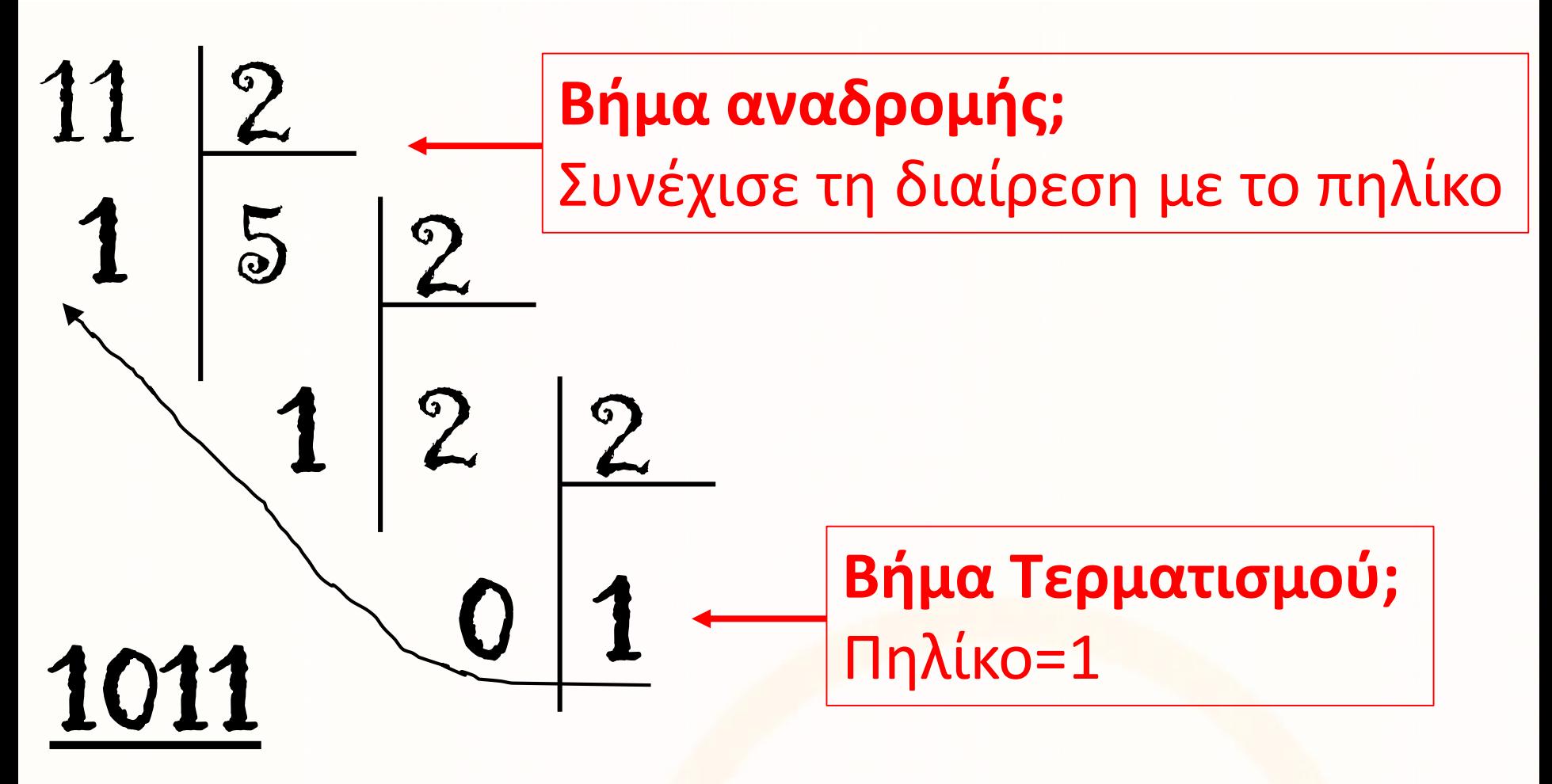

**Τι κάνουμε στο τέλος;**  Τυπώνουμε το πηλίκο=1 και όλα τα υπόλοιπα

#### **Υλοποίηση συνάρτησης int2Binary: Α. Αναδρομή**

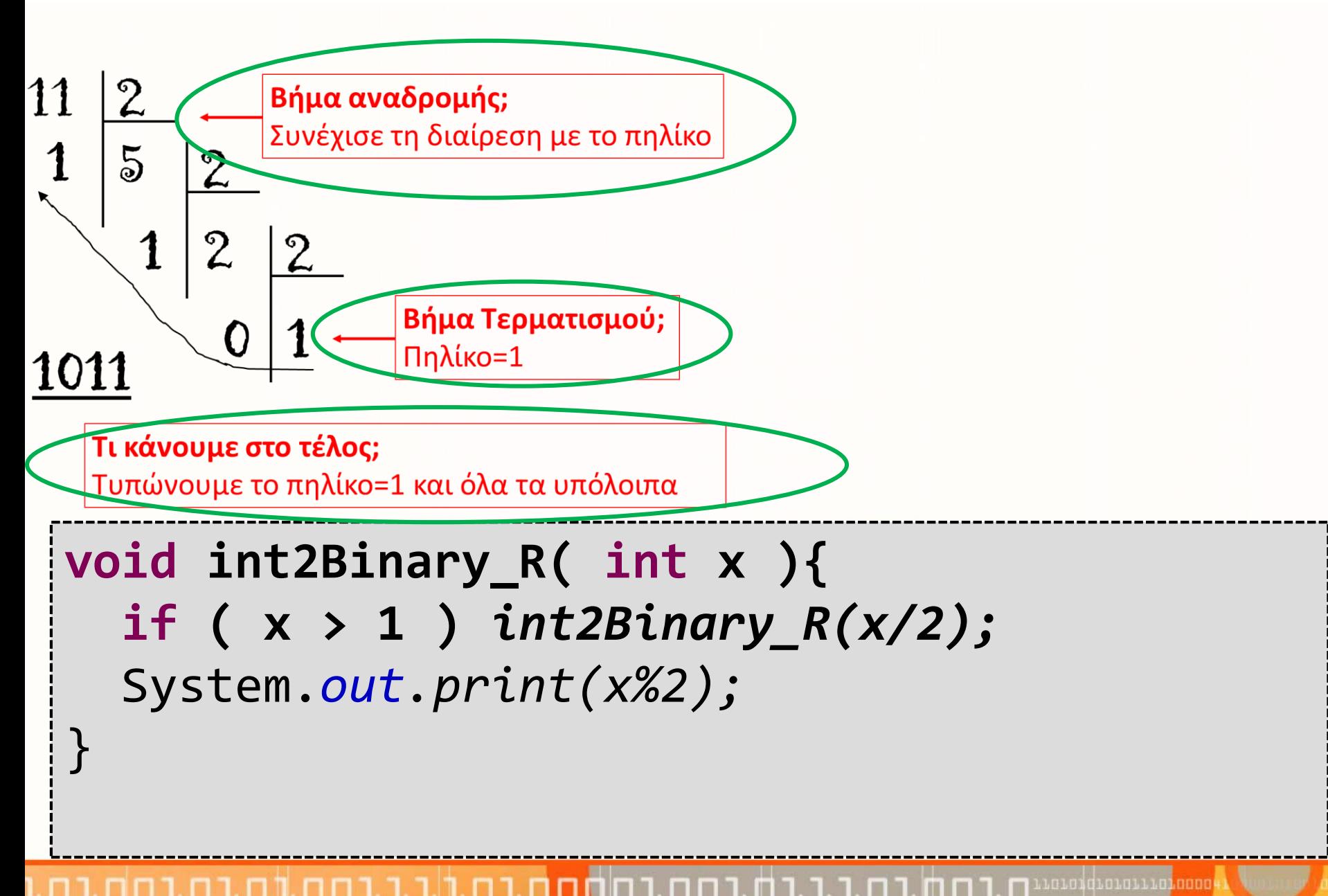

## **Υλοποίηση συνάρτησης int2Binary: B. Στοίβα**

#### **Βήματα**

- **1. Αρχικοποίησε Στοίβα S**
- **2. Όσο ο διαιρετέος είναι μεγαλύτερος του 1**
	- **A. Πρόσθεσε το υπόλοιπο της διαίρεσης στην S**
	- **B. Διαίρεσε το διαιρετέο διά 2**
- **3. Βάλε το τελευταίο πηλίκο στην S**
- **4. Όσο δεν είναι άδεια η S**
	- **A. Εκτύπωσε το στοιχείο στη θέση Top**
	- **B. Αφαίρεσε το στοιχείο στη θέση Top (Pop)**

**void int2Binary\_S(int x) {** Stack<Integer> stack = **new Stack<Integer>();** stack.makeEmpty(); **while (x > 1) {** stack.push(x % 2);  $11|2$  $x = x / 2;$ } stack.push(x); 1011 **while (!stack.isEmpty()) {**

System.*out.print( stack.top());* stack.pop();

}

#### **Υλοποίηση συνάρτησης int2Binary: Γ. Συνάρτηση**

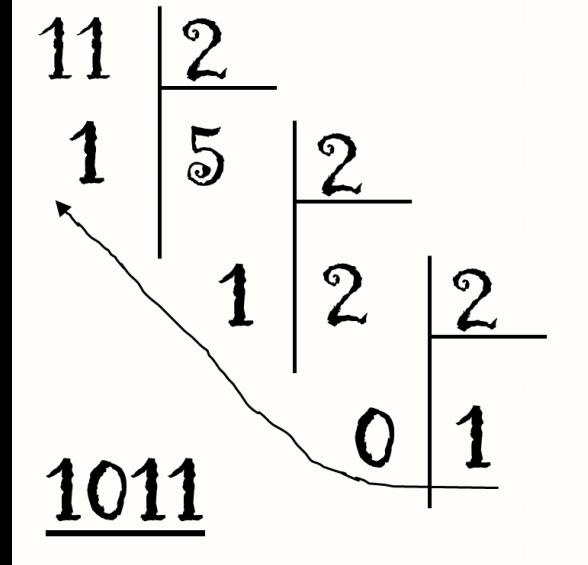

**void int2Binary(int x) {**

**int binary[] = new int[33]; int i = 0;**

**while (x > 1) {** binary $[i] = x \times 2;$  $x = x / 2;$ i++; }  $binary[i] = x;$ 

**for (int j = i; j >= 0; j--)** System.*out.print(binary[j]);*

## **Πρόβλημα: Ενδοθεματική Διάσχιση ΔΔΑ**

*Να γράψετε μη-αναδρομική μέθοδο η οποία να τυπώνει τα στοιχεία ενός ΔΔΑ σε αύξουσα σειρά. Για να το πετύχετε μπορείτε να χρησιμοποιήσετε στοίβες.*

• Η βασική ιδέα είναι η εξής:

Εφόσον το δένδρο δεν είναι κενό προχωρούμε προς τα αριστερά φυλάγοντας τους κόμβους από τους οποίους περνούμε σε μία στοίβα.

Όταν δεν μπορούμε να προχωρήσουμε άλλο ανασύρουμε τον κόμβο κορυφής της στοίβας, τυπώνουμε το στοιχείο του, και επαναλαμβάνουμε την ίδια διαδικασία στο δεξιό του παιδί.

• Yποθέτουμε την ύπαρξη υλοποίησης στοίβας και συγκεκριμένα των πράξεων, MakeEmpty, IsEmpty, Top, Pop και Push.

## **Ενδοθεματική Διάσχιση ΔΔΑ: Αναδρομική Μέθοδος**

**private void inOrder(BinaryTreeNode<E> node) {**

```
if (node != null) {
```
}

```
inOrder(node.left);
System.out.print(node.key + " ");
inOrder(node.right);
```
## **Ενδοθεματική Διάσχιση ΔΔΑ: Μη Αναδρομική Μέθ.**

```
public void inOrder_S(BinaryTreeNode<E> node) {
```

```
Stack<BinaryTreeNode<E>> s = new Stack<BinaryTreeNode<E>>();
s.makeEmpty();
```

```
while(node!=null || !s.isEmpty()) {
```

```
if(node!=null) {
```

```
s.push(node);
```

```
node = node.left;
```

```
}
```
}

}

}

#### **else{**

```
node = s.top();s.pop();
System.out.print(node.key + " ");
node = node.right;
```
## **Αναδρομή/Αφαίρεση Αναδρομής: Ασκήσεις**

• Να γράψετε **αναδρομική** μέθοδο η οποία να τυπώνει τα στοιχεία ενός 2-3 δέντρου σε αύξουσα σειρά.

## **Αναδρομή/Αφαίρεση Αναδρομής: Ασκήσεις**

• Να γράψετε **μή-αναδρομική** μέθοδο η οποία να τυπώνει τα στοιχεία ενός 2-3 δέντρου σε αύξουσα σειρά.